# **INSTRUMENTOS PARA LABORATORIOS VIRTUALES DE PLATAFORMA INDEPENDIENTE**

## J.M. SANCHIS, J.J. RIETA, D. MORATAL, A. BERNAD

*Departamento de Ingeniería Electrónica. Escuela Politécnica Superior de Gandía. Universidad Politécnica de Valencia. España* 

*El presente trabajo aporta una alternativa de instrumentos virtuales para autoaprendizaje en plataforma independiente basada en Macromedia Flash. El conjunto de instrumentos virtuales que se presenta son dos osciloscopios, uno analógico y otro digital. La plataforma independiente busca que el estudiante pueda usar el instrumento virtual en un ordenador con cualquier sistema operativo o incluso en un equipo multimedia doméstico, como un reproductor de DVD. La disponibilidad de los instrumentos virtuales de plataforma independiente facilita el acceso a los recursos y, por tanto, contribuye a eliminar barreras al aprendizaje autónomo. También, facilita la asimilación de los conceptos asociados a la instrumentación electrónica básica en los primeros cursos de estudios universitarios con contenidos de electrónica. La aplicación reproduce fielmente el funcionamiento de los equipos y permite a los estudiantes adquirir destrezas y mejorar sus conocimientos de forma muy atractiva y sencilla.*

## **1. Introducción**

La necesidad creciente de facilitar el acceso a los medios de autoaprendizaje se encuentra, en ocasiones, con las barreras asociadas a la compatibilidad entre las aplicaciones que se han desarrollado para tal fin y la plataforma en que deben ser utilizadas. Una de las situaciones más frecuentes en este contexto es la incompatibilidad de un determinado software con diferentes sistemas operativos o plataformas de utilización. De esta forma, resulta más común de lo deseable que se hayan desarrollado programas de autoaprendizaje, autoevaluación, etc. cuya utilidad se ha constatado y que, sin embargo, fueron concebidos en un sistema operativo o en una plataforma, que ha perdido compatibilidad por el paso del tiempo o por la introducción de nuevas tecnologías.

La mejora de la enseñanza universitaria y el aumento de la calidad docente en estudios de grado con un elevado contenido tecnológico pasan, ineludiblemente, por la necesidad de disponer de un alto coeficiente de experimentalidad dentro de la formación recibida. Sin embargo, la experimentalidad debe ser concebida como una aproximación lo más precisa posible al mundo real, para lo que se necesita disponer de equipos e instrumentos que, en demasiadas ocasiones, quedan fuera del alcance docente por limitaciones presupuestarias.

Por otra parte, existe una necesidad creciente de facilitar el acceso a los medios de aprendizaje con la menor restricción horaria posible y con la mayor comodidad para los estudiantes. Precisamente esto implica el fomento del autoaprendizaje que, en un principio, debe materializarse por medio de utilidades sencillas y atractivas. En este sentido, la explosión que en los últimos años han experimentado las tecnologías de la información y las comunicaciones, han hecho posible que todas aquellas aplicaciones, o plataformas de desarrollo de las mismas, concebidas para el mundo de Internet permitan una amplia compatibilidad entre plataformas y sistemas operativos. Así, la introducción de tecnologías como el HTML dinámico, JAVA etc. han permitido desarrollar aplicaciones de plataforma independiente, es decir, que pueden ejecutarse en cualquier plataforma.

Sin embargo, la plataforma de desarrollo basada en Macromedia Flash [1], además de cumplir lo mencionado anteriormente, permite crear animaciones, programar secuencias de video, crear simulaciones con cualquier tipo de objetos y otras muchas prestaciones que la hacen ideal para el

desarrollo de laboratorios virtuales de plataforma independiente. En el presente trabajo se ha desarrollado una aplicación basada en Macromedia Flash [1] que es capaz de simular el funcionamiento de un osciloscopio analógico [2] convencional que suele estar presente en los laboratorios básicos de electrónica, así como un osciloscopio digital [3]. La principal función y objetivo de esta herramienta consiste en permitir el autoaprendizaje sobre el funcionamiento básico de uno de los instrumentos más completos de medida, tal como es el osciloscopio. Para ello, se busca el presentar un interfaz de instrumento lo más parecido al aspecto real del modelo de osciloscopio utilizado en el laboratorio. Al mismo tiempo, se pretende conseguir que el alumno pueda iniciar su asistencia al laboratorio con un conocimiento de base mucho más amplio y sólido sobre los instrumentos del laboratorio, así como el desarrollo de unas destrezas preliminares que le van a permitir adquirir sus competencias específicas de una manera más rápida, segura y duradera.

La aplicación se desarrolla inicialmente para ser utilizada como herramienta previa a las sesiones de prácticas de la asignatura Técnicas Básicas de Laboratorio, implementándose el osciloscopio analógico modelo Hameg MH 303 y el osciloscopio digital modelo Tektronix TDS 210.

#### **2. Descripción del Instrumento Virtual**

El programa que se ha desarrollado permite aprender a utilizar un osciloscopio analógico y uno digital mediante la manipulación de sus controles más importantes de una forma similar a como se haría con el instrumento en la realidad. La aplicación software desarrollada se ha implementado usando el programa Flash MX de Macromedia [1], el cual permite una potente libertad de desarrollo, una gran facilidad de uso de la aplicación y, sobre todo, haber podido crear una aplicación de plataforma independiente. Por tanto, el usuario puede ejecutarla desde cualquier navegador web de cualquier sistema operativo, o bien como un archivo ejecutable que es compatible con el sistema operativo (mediante el reproductor Macromedia Shockwave Flash) o, incluso, puede ser exportada en formato DVD para ser reproducida en un equipo multimedia doméstico. El objetivo de la aplicación se puede dividir en dos bloques, un tutorial y el manejo del instrumento virtual.

### 2.1. Tutorial

Mediante este bloque el estudiante dispone de la posibilidad de aprender observando, es decir, el sistema va enseñando el modo de llevar a cabo determinadas operaciones a través de animaciones que van mostrando, paso a paso, la forma adecuada de realizarlas. Así, se muestra cómo poner en marcha el equipo, las operaciones de calibrado, el funcionamiento de los controles básicos y los ajustes más habituales empleados para conseguir una visualización adecuada de las señales en el instrumento.

Con estos tutoriales el alumno aprende el uso del equipo del laboratorio, para posteriormente poder practicar su manejo de forma virtual todo el tiempo que necesite hasta comprender adecuadamente todas sus funciones básicas.

### 2.1. Experimentación con el Instrumento Virtual

En este segundo bloque el estudiante tiene la completa libertad de manejar virtualmente el instrumento y observar el efecto que provocan los controles que manipula sobre la señal o señales que están siendo mostradas en la pantalla. En este sentido la aplicación define un banco de señales preestablecidas senoidal, cuadrada y triangular, con diferentes características de amplitud y frecuencia, que el alumno podrá asignar a los canales de entrada del osciloscopio.

El desarrollo del programa ha intentado reproducir con la mayor fidelidad posible la carátula del instrumento y el movimiento de sus mandos para que el estudiante tenga una sensación de realismo muy satisfactoria. En la Figura 1 y en la Figura 2 se muestran el frontal del osciloscopio analógico y osciloscopio digital, respectivamente, presentados en pleno funcionamiento.

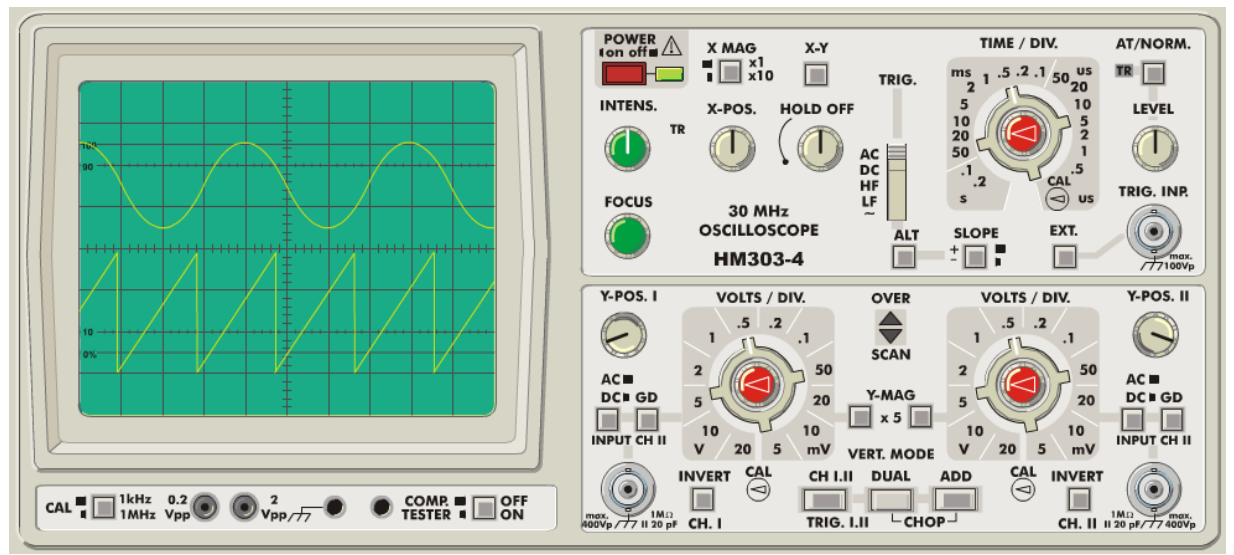

**Figura 1**. Frontal del osciloscopio analógico descrito.

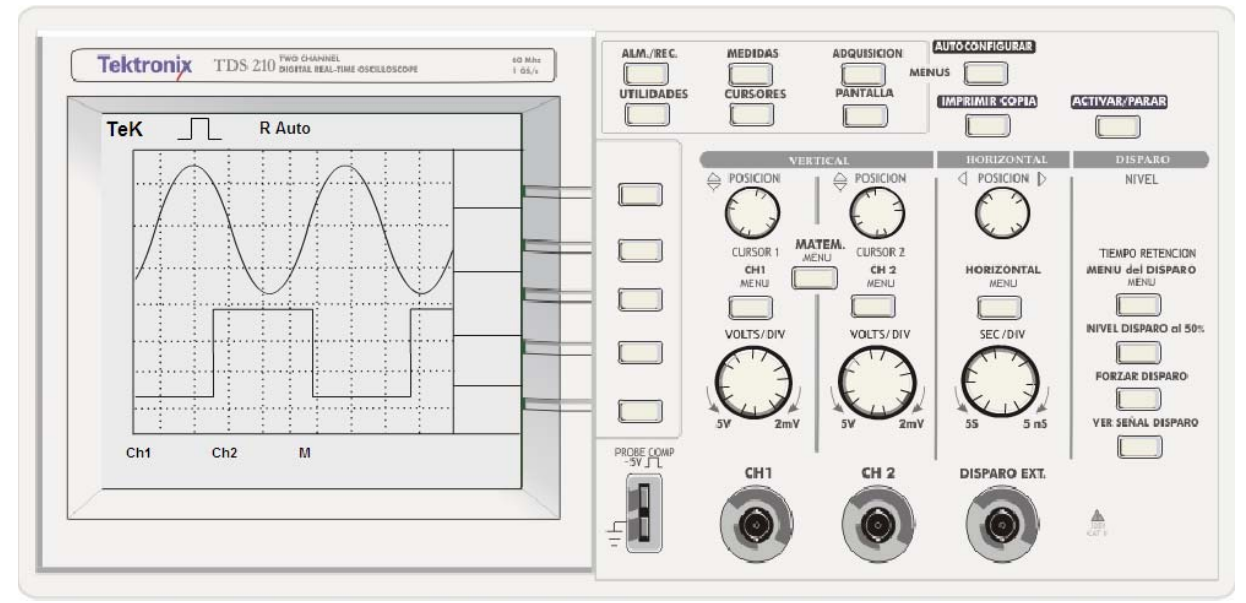

**Figura 2**. Pantalla principal del osciloscopio digital.

#### **3. Conclusiones**

Mediante el presente trabajo se ha podido comprobar que el desarrollo de aplicaciones multimedia de plataforma independiente facilita el acceso al autoaprendizaje y constituye una herramienta muy útil, eficiente y satisfactoria en el complemento y de la formación de los estudiantes. La independencia de plataforma permite que las aplicaciones puedan usarse casi en cualquier lugar, lo que facilita e incentiva la posibilidad de desarrollar las tareas de autoaprendizaje a su propio ritmo y en el momento que se considere más adecuado.

Mediante este tipo de aplicaciones, es posible simular con gran realismo el funcionamiento de cualquier equipo, lo cual, implica una doble ventaja. En primer lugar, el estudiante puede autoaprender y fijar más sólidamente sus habilidades antes de experimentar realmente con los equipos; con un modelado idéntico del equipo simulado o virtual evitamos la existencia de problemas de manejo cuando el alumno llega a la sesión presencial en el laboratorio. En segundo lugar, mediante este tipo de soluciones es posible aprender con extraordinaria facilidad el manejo de equipos que sean escasos o

que tengan una accesibilidad limitada debido a su coste o a la peligrosidad que podría conllevar su manejo.

Además, la utilización de esta aplicación virtual por parte del alumno para la toma de contacto y aprendizaje en el manejo de las funciones básicas del equipo, nos permite la posibilidad de realizar más tareas en las prácticas presenciales y cumplir así unos objetivos más ambiciosos. Los estudiantes también han utilizado la aplicación para repasar conceptos y destrezas vistas en las sesiones prácticas de cara a la preparación de su evaluación.

Aunque inicialmente desarrollada para la asignatura de Técnicas Básicas de Laboratorio, la aplicación ha sido utilizada por otras asignaturas de la Escuela Politécnica Superior de Gandia que utilizan dichos equipos en sus sesiones prácticas. Tras la inclusión de estas herramientas en la docencia de las asignaturas relacionadas, el grado de satisfacción y motivación de los estudiantes, y también de los docentes, se ha visto notablemente mejorado.

### **Referencias**

[1] B. Dawes, *Flash MX ActionScript para diseñadores gráficos,* Pearson Educación, Méjico, 2002.

- [2] Hameg Instruments, Manual de usuario del osciloscopioMH-303-4, Hameg LTD, 1995
- [3] Tektronix, *Manual de usuario del osciloscopio digital de tiempo real TDS 210*, Tektronix, 1999